## Ejercicio 1: Protocolo Hora

Implementar un programa que muestre la fecha de diversas máquinas.

Utilizar el protocolo de hora: **http://www.faqs.org/rfcs/rfc868.html**.

**Esquema de funcionamiento:**

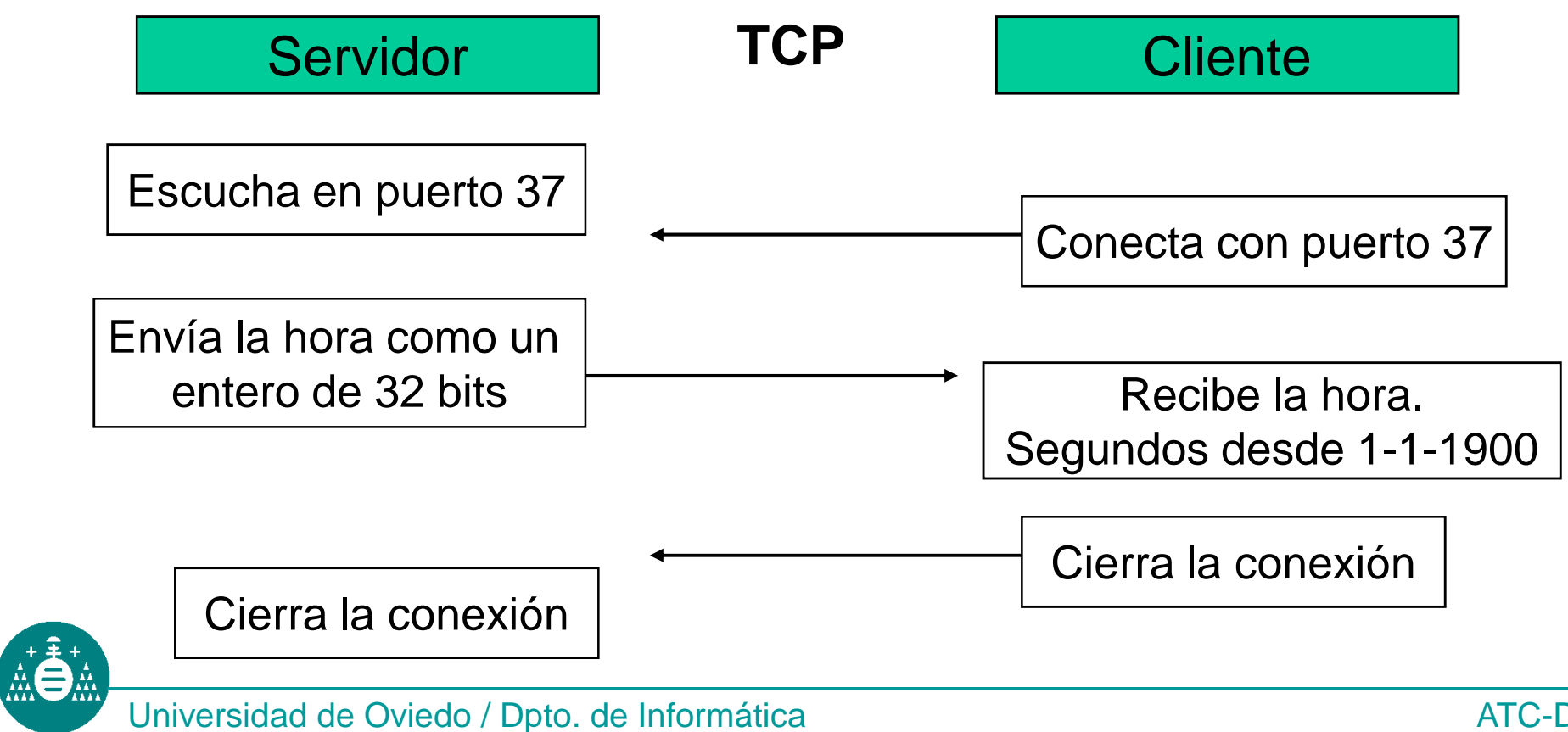

ATC-Distribuidas

Para convertir la respuesta del protocolo de hora a fecha actual:

Función **ctime.**

Prototipo:

```
#include <time.h>
```

```
char *ctime (const time_t *clock)
```
**Recibe**: Un entero largo de 32 bits con el número de segundos pasados desde el 1 de Enero de 1970.

**Devuelve**: Un puntero a una cadena de 26 caracteres con la fecha equivalente en formato ASCII.

**Dato**: Segundos entre 1-1-1900 y 1-1-1970 = **2.208.988.800**

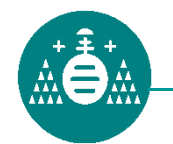

El servidor escucha en un puerto TCP. Cuando se establece una conexión, el servidor retorna todo lo que recibe. Igual para UDP.

Descripción oficial en: http://www.faqs.org/rfcs/rfc862.html.

Cliente de prueba: **telnet**

Uso:

**telnet** maquina puerto

Ejemplo:

**telnet sirio.atc.uniovi.es 7**

(Para terminar la sesión pulsar  $\langle$ Ctrl-]>)

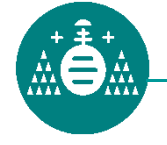

Universidad de Oviedo / Dpto. de Informática

Detalles de Implementación:

El servidor debe recibir el número de puerto por línea de comandos. Ejemplo: **servecho 17323**

Problema: leer un número de datos desconocido. Soluciones:

1. Buffer mínimo (1 byte):

**read(sock, &buffer, 1);**

**write(sock, &buffer,1);**

2. Control de lecturas:

**leido=read(sock,&buffer, sizeof (buffer));**

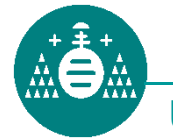

**escrito=write(sock,&buffer, leido);**

En Solaris (SunOS) es necesario especificar qué bibliotecas contienen la API de sockets:

**gcc -o ejecutable fuente.c -lnsl -lsocket**

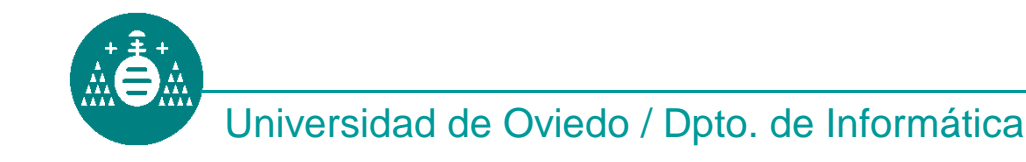